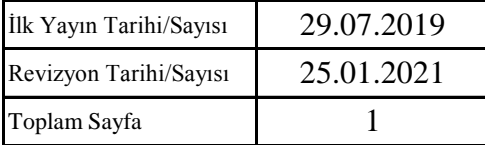

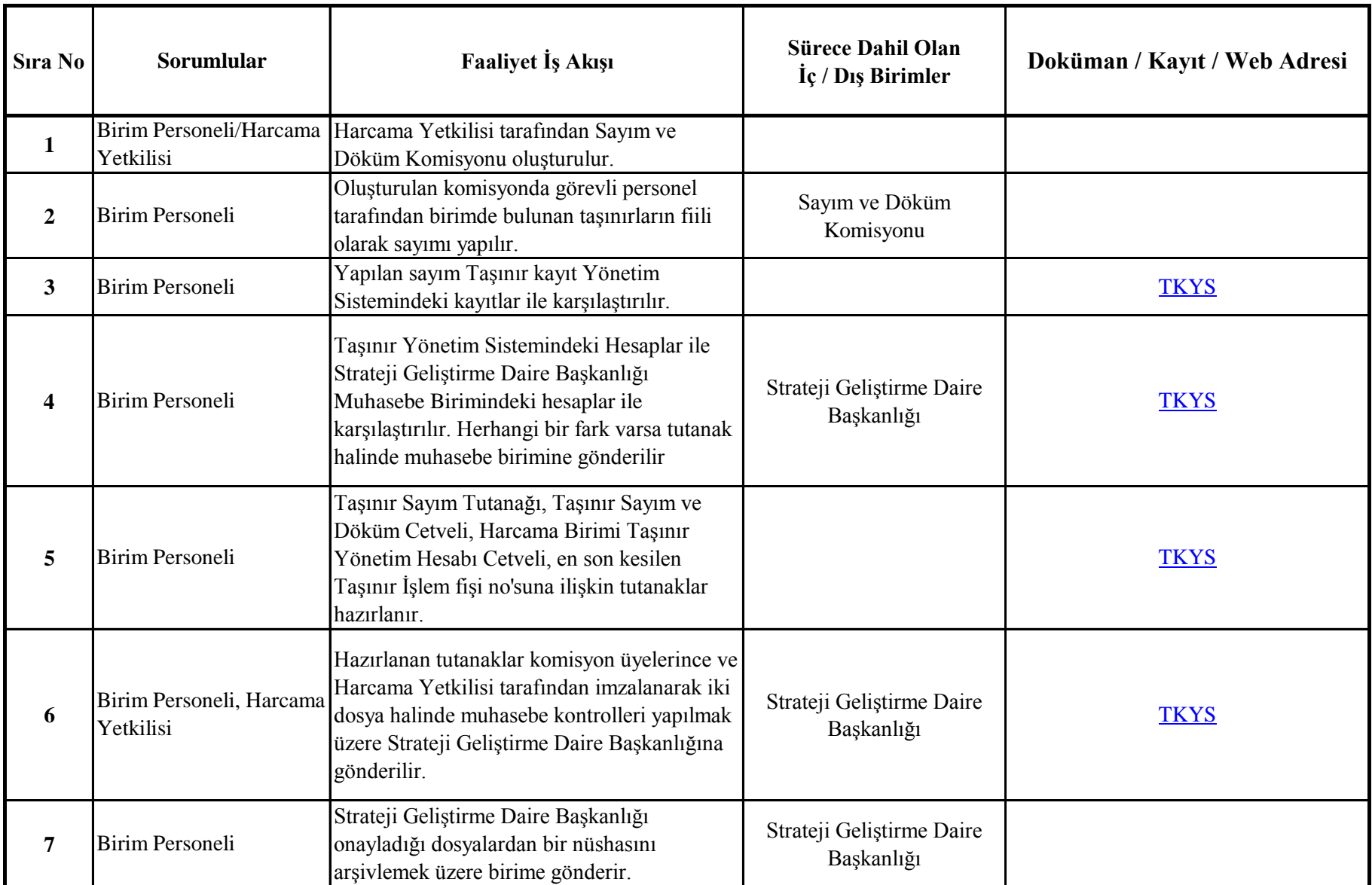

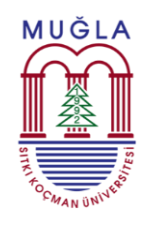

## **TC MUĞLA SITKI KOÇMAN ÜNİVERSİTESİ** 29.07.2019 **İktisadi ve İdari Bilimler Fakültesi** 25.01.2021 **Ayniyat - Satın Alma Birimi** 1

## **Yılsonu Sayımlarının Yapılması Süreci (Görev Tanımları Madde:4)**

**KONTROL EDEN**

**Atiye ŞİMŞEK Fakülte Sekreteri V.**

**HAZIRLAYAN**

**Mustafa DEMİR Ayniyat Saymanı** **ONAYLAYAN**

**Prof.Dr. Tuğba UÇMA UYSAL Dekan**